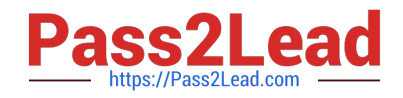

# **1Z0-1057-22Q&As**

Oracle Project Management Cloud 2022 Implementation Professional

# **Pass Oracle 1Z0-1057-22 Exam with 100% Guarantee**

Free Download Real Questions & Answers **PDF** and **VCE** file from:

**https://www.pass2lead.com/1z0-1057-22.html**

100% Passing Guarantee 100% Money Back Assurance

Following Questions and Answers are all new published by Oracle Official Exam Center

**C** Instant Download After Purchase **83 100% Money Back Guarantee** 365 Days Free Update

800,000+ Satisfied Customers  $603$ 

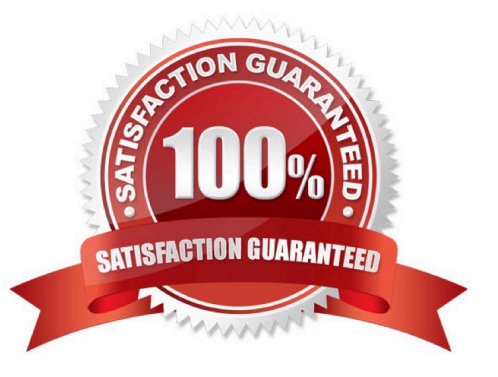

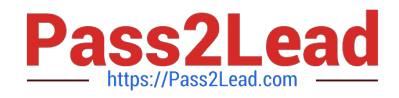

#### **QUESTION 1**

Your business user has created a purchase order (PO) that has the following attributes:

Accrue at Receipt = Yes

Matching Option = 2 way

Receipt Close Tolerance = 100%

After approval, the PO is closed for receiving without creating a receipt. An AP invoice is created by matching to the PO. The user now runs Create Accounting for Receiving Transactions and then the "Import and Process Cost transactions"

ESS (Enterprise Scheduler Service) job using the Transaction Source parameter as "Oracle Payables". The user notices that there is no cost transferred to the projects. Identify two reasons for this problem. (Choose two.)

A. When you have an AP invoice that is matched against a PO with Accrue at Receipt set to NO, cost is transferred to projects by receipt accounting.

B. When you have an AP invoice that is matched against a PO with Accrue at Receipt set to YES, cost is transferred to projects by Cost Management and not by Payables.

C. When you have an AP invoice that is matched against a PO with Accrue at Receipt set to Yes, cost is transferred to projects only if there are accounted receipt lines.

D. When you have an AP invoice that is matched against a PO with Accrue at Receipt set to Yes, cost is transferred to project by payables.

Correct Answer: BC

#### **QUESTION 2**

As you go through the first-quarter close for your customer, you notice that the burden amounts calculated do not seem to be right. Based on the calculations, you notice that the amounts calculated are not considering the burden schedule override at a task level, which was done during the second month of the quarter. Identify the reason for this problem. (Choose the best answer.)

A. Only new expenditure items charged to the task use the new burden schedule; expenditure items processed earlier cannot be reprocessed.

B. Only new expenditure items charged to the task use the new burden schedule; expenditure items processed earlier can be manually marked for reprocessing.

C. You can enable automatic reprocessing of expenditure items processed before the burden schedule change.

D. All expenditure items charged to the task use the new burden schedule.

Correct Answer: B

Reference https://docs.oracle.com/cloud/r13\_update17b/projectcs\_gs/OAPJC/OAPJC1071490.htm#OAPJC1071

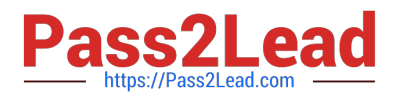

# **QUESTION 3**

Your customer wants to assign the Net 45 payment term to all sets except for the corporate business unit specific set, which is assigned the Net 15 payment term. At transaction entry, the list of values for payment terms consists of only one

set of data: the set that is assigned to the transaction\\'s business unit.

Which reference data sharing method would you set up to meet the customer requirement? (Choose the best answer.)

- A. assignment to one set only with common values
- B. assignment to one set only; no common values allowed
- C. assignment to multiple sets; common values allowed
- D. assignment to multiple sets; no common values allowed

## Correct Answer: D

Reference https://docs.oracle.com/en/cloud/saas/applications-common/19b/facia/define- enterprisestructures.html#FACIA462453 Reference Data Sharing Methods Variations exist in the methods used to share data in reference data sets across different types of objects. The following list identifies the methods: Assignment to one set only, no common values allowed. This method is the simplest form of sharing reference data that allows assigning a reference data object instance to one and only one set. For example, Asset Prorate Conventions are defined and assigned to only one reference data set. This set can be shared across multiple asset books, but all the values are contained only in this one set. Assignment to one set only, with common values. This method is the most commonly used method of sharing reference data that allows defining reference data object instance across all sets. For example, Receivables Transaction Types are assigned to a common set that is available to all the business units. You need not explicitly assign the transaction types to each business unit. In addition, you can assign a business unit-specific set of transaction types. At transaction entry, the list of values for transaction types includes the following: Transaction types from the set assigned to the business unit. Transaction types assigned to the common set that is shared across all business units. Assignment to multiple sets, no common values allowed. The method of sharing reference data that allows a reference data object instance to be assigned to multiple sets. For instance, Payables Payment Terms use this method. It means that each payment term can be assigned to one or more than one set. For example, you assign the payment term Net 30 to several sets but assign Net 15 to a set specific only to your business unit. At transaction entry, the list of values for payment terms consists of only the set that is assigned to the transaction\\'s business unit. Note: Oracle Fusion Applications contains a reference data set called Enterprise. Define any reference data that affects your entire enterprise in this set. Also update the data set going forward as you create new reference data items.

# **QUESTION 4**

Identify the three contract attributes from Project Performance Data that are used in Project Performance dashboard regions. (Choose three.)

- A. Expenditure Type
- B. Projects
- C. Contract Line
- D. Contract Header
- E. Task

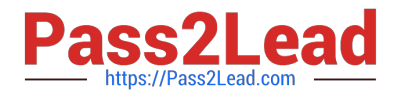

#### Correct Answer: BCE

Reference https://docs.oracle.com/cloud/farel9/projectcs\_gs/FAUAR/F1537947AN10251.htm

## **QUESTION 5**

While opening an organization tree on the Manage Organization Trees page, you notice that the hierarchy status is displayed as Inactive. Identify the two reasons for the organization tree to be in Inactive status. (Choose two.)

- A. You used Create Tree in the action menu.
- B. You used Create Tree Version in the action menu.
- C. You used View Tree Version in the action menu.
- D. You selected the Edit icon for opening the hierarchy.
- E. You opened the hierarchy by clicking the name.

Correct Answer: AD

[Latest 1Z0-1057-22 Dumps](https://www.pass2lead.com/1z0-1057-22.html) [1Z0-1057-22 Exam](https://www.pass2lead.com/1z0-1057-22.html)

**[Questions](https://www.pass2lead.com/1z0-1057-22.html)** 

[1Z0-1057-22 Braindumps](https://www.pass2lead.com/1z0-1057-22.html)